# EXCEL AVANCÉ 2 TABLEAUX CROISÉS DYNAMIQUES

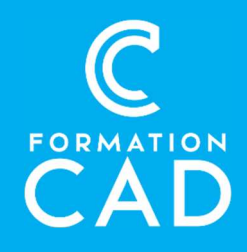

### Durée : 3 heures Prérequis :

- Connaissance de l'environnement Windows.
- Avoir complété le cours Excel Intermédiaire ou avoir des connaissances équivalentes.
- Avoir accès à un ordinateur et à Microsoft Excel (versions 2013, 2016 ou OFFICE 365). Durée : 3 heures<br>
Prérequis :<br>
- Connaissance de l'environnement Windows.<br>
- Avoir complété le cours Excel Intermédiaire ou<br>
- Avoir des connaissances équivalentes.<br>
- Avoir accès à un ordinateur et à Microsoft Excel<br>
- Av

# PROGRAMME: TABLEAU CROISÉ DYNAMIQUE

### LISTE DES CHAMPS

- Disposer les champs au bon endroit Dans lignes et/ou colonnes
- Utiliser le filtre du rapport
- Choisir la bonne synthèse et format dans Valeurs

### ONGLET CRÉATION

- Choisir la bonne disposition
- Ajouter ou enlever des totaux et sous-totaux
- Choisir un style pour embellir le tableau croisé dynamique

### OPTIONS (ANALYSE)

- Modifier la source et actualiser les données
- Afficher les valeurs en pourcentage
- Utiliser les segments avec ses affichages
- Grouper la sélection: (Date, nombre)
- Insérer un graphique croisé dynamique
- Créer un Champ calculé simple (Selon le temps)

- Formation en distanciel
- Démonstration
- 

### Compétences acquises à l'issue de la formation :

- Créer, modifier et réorganiser un Tableau Croisé Dynamique
- Analyser et regrouper des données pour obtenir
- un bon rapport<br>- Effectuer une RECHERCHEV et RECHECHEH

# GESTIONNAIRE DE NOMS

- Définir un nom
- Modifier, supprimer un nom

## **RECHERCHE**

 Créer, utiliser et comprendre la RechercheV Et la RechercheH

# VÉRIFICATION DES FORMULES

- Repérer les dépendants et les antécédents
- Afficher les formules

# QUESTIONS/RÉPONSES

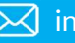